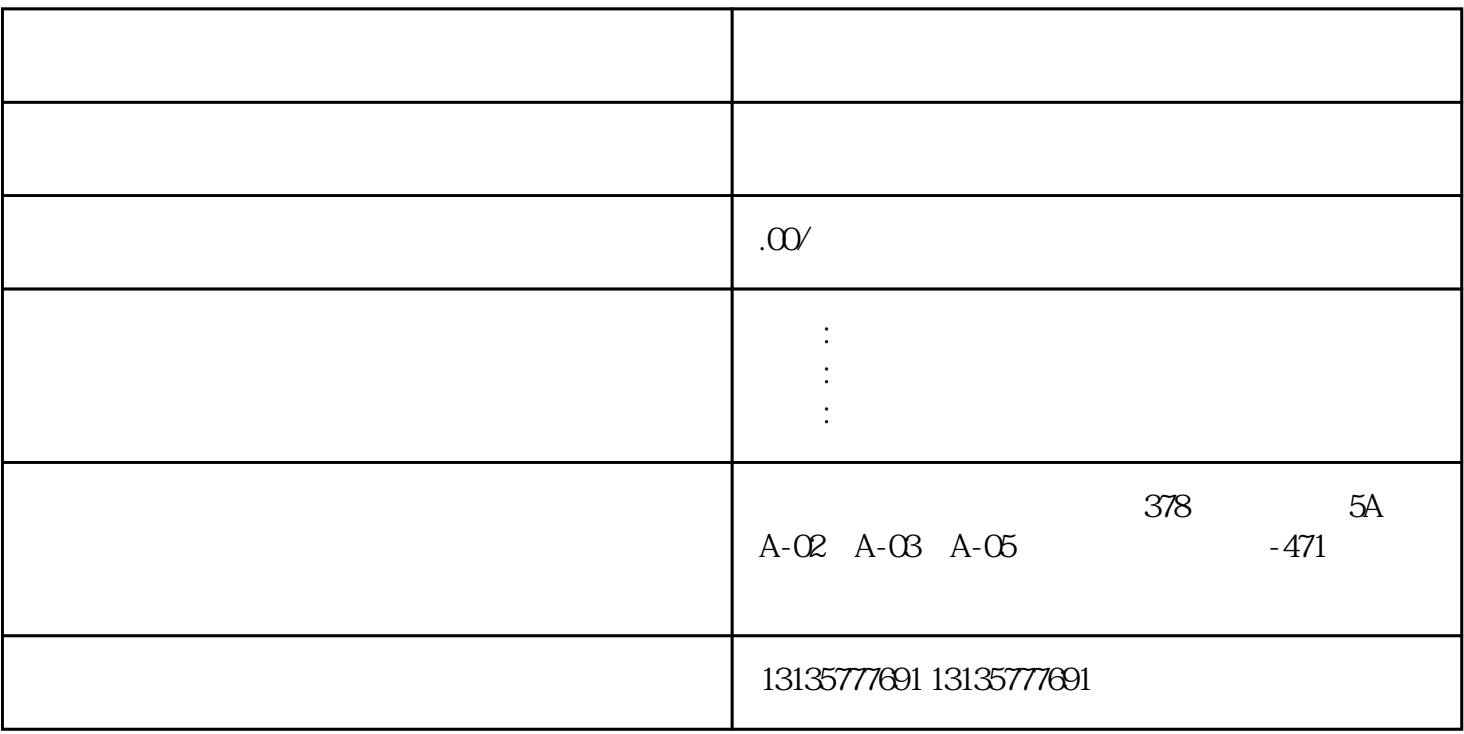

 $R = \frac{1}{\sqrt{2\pi}} \left( \frac{1}{\sqrt{2\pi}} \right)$  $\mathcal{R}_{\mathcal{M}}$  ,  $\mathcal{R}_{\mathcal{M}}$  ,  $\mathcal{R}_{\mathcal{M}}$  ,  $\mathcal{R}_{\mathcal{M}}$  ,  $\mathcal{R}_{\mathcal{M}}$  ,  $\mathcal{R}_{\mathcal{M}}$ 

 $\pm 1$ 

 $MC$ 

 $\overline{\phantom{a}}$  and  $\overline{\phantom{a}}$  and  $\overline{\phantom{a}}$  and  $\overline{\phantom{a}}$  and  $\overline{\phantom{a}}$  and  $\overline{\phantom{a}}$ 

 $1-2$ 

 $MC$ 

 $\frac{3}{2}$